# 6 : Polymorphisme et héritage multiple

# 6.1: Polymorphisme

Le **polymorphisme** est un autre concept clé de la programmation.

Il permet d'utiliser une seule interface (fonction ou méthode) en fonction des types des objets.

Par exemple, la fonction *built-in* len est polymorphe : appliquée à des str , elle renvoie le nombre de caractères ; appliquée à des list , elle renvoie le nombre d'éléments de la liste.

In  $[1]$ : print("résultat de la fonction len appliquée à 'coucou' : ", len("coucou")) print("résultat de la fonction len appliquée à [1, 2, 'coucou'] : ", len([1, 2, 'coucou']

> résultat de la fonction len appliquée à 'coucou' : 6 résultat de la fonction len appliquée à [1, 2, 'coucou'] : 3

### 6.1.1 : Polymorphisme en programmation fonctionnelle

Il est possible de rendre des fonction polymorphes, par exemple en utilisant des arguments optionnels ou en se basant sur le type des arguments.

**Exemple** : avec des arguments optionnels

```
In [2]:
           def aire_rectangle(longueur, largeur = None):
               if largeur is None: # sans largeur, on suppose que le rectangle est en fait un carré
                   return longueur**2
               else:
                   return longueur * largeur
           print("aire_rectangle(2) = ", aire_rectangle(2))print("aire_rectangle(2, 3) = ", aire_rectangle(2, 3))
```

```
aire_rectangle(2) = 4aire rectangle(2, 3) = 6
```
**Exemple** : en fonction du type des arguments (comme dans les fonctions *built-in* len , sum , etc.)

Ici, on va étendre la fonction factorielle aux réels : on définit la fonction Gamma

$$
\Gamma(x)=\int_0^{+\infty}t^{x-1}e^{-t}\,dt,
$$

et on admet que, pour tout  $n\in\mathbb{N}$ , on a  $\Gamma(n+1)=n!$ .

Si l'argument d'entrée  $x$  est entier, on renverra la valeur de  $x!$  ; sinon, on renverra  $\Gamma(x).$ 

```
In [3]:
           import numpy as np
           def factorielle(x):
               if isinstance(x, int):
                   return np.math.factorial(x)
               else:
                   return np.math.gamma(x + 1)print(factorielle(5))
           print(factorielle(5.0001))
```
120 120.02047526743465

### 6.1.2 : Polymorphisme en programmation orientée objet

Les cas qui nous intéressent le plus relèvent de l'utilisation de polymorphisme en programmation orientée objet, c'est-à-dire dans les classes.

**Exemple** : une hiérarchie de classes représentant des véhicules

On commence par une classe générale Véhicule .

```
In [4]:
           class Véhicule:
               def __init__(self):
                   self.est_allumé = True
                   self.__vitesse = 10
               def get_vitesse(self):
                   return self.__vitesse
               def déplacement(self):
                   if self.est_allumé and self.__vitesse > 0:
                       print("Le véhicule se déplace")
In [5]:
           v = Véhicule()
           v.déplacement()
```
Le véhicule se déplace

On introduit ensuite le polymorphisme en spécialisant la méthode déplacement : d'abord, un véhicule maritime va naviguer.

```
In [6]:
           class VéhiculeMaritime(Véhicule):
               def naviguer(self):
                   print("Le véhicule maritime navigue")
               def déplacement(self):
                   if self.est_allumé and self.get_vitesse() > 0:
                       self.naviguer()
```
In  $[7]:$ vm **=** VéhiculeMaritime() vm**.**déplacement()

Le véhicule maritime navigue

Ensuite, un véhicule terrestre va rouler.

```
In [8]:
           class VéhiculeTerrestre(Véhicule):
               def rouler(self):
                   print("Le véhicule terrestre roule")
               def déplacement(self):
                   if self.est_allumé and self.get_vitesse() > 0:
                       self.rouler()
```
In  $[9]$ : vt **=** VéhiculeTerrestre() vt**.**déplacement()

Le véhicule terrestre roule

Et enfin, un véhicule aérien va voler.

```
In [10]:
            class VéhiculeAérien(Véhicule):
                def voler(self):
                    print("Le véhicule aérien vole")
                def déplacement(self):
                    if self.est_allumé and self.get_vitesse() > 0:
                        self.voler()
In [11]:
```
va **=** VéhiculeAérien() va**.**déplacement()

Le véhicule aérien vole

On a donc trois classes filles, chacune représentant un type de véhicule différent, et chacune ayant sa propre méthode déplacement .

**Question** : Comment faire pour créer un véhicule qui soit à la fois maritime, terrestre et aérien ?

**Réponse** : Avec de l'héritage multiple !

### 6.2 : Introduction à l'héritage multiple

Jusqu'à présent, on a parlé d'héritage simple : on a une classe mère et une classe fille (ou plusieurs).

On peut étendre ces notions au cas de l'**héritage multiple** : une classe fille descendant de plusieurs classes mère.

**Exemple** : cas d'un hydravion

In  $[12]$ : **class** Hydravion(VéhiculeAérien, VéhiculeMaritime, VéhiculeTerrestre): **pass** In  $[13]$ : hy **=** Hydravion() hy**.**naviguer() hy**.**rouler() hy**.**voler() hy**.**déplacement() Le véhicule maritime navigue

Le véhicule terrestre roule Le véhicule aérien vole Le véhicule aérien vole

### 6.3 : MRO (Method Resolution Order)

On voit, dans l'exemple précédent, que la méthode déplacement de la classe Hydravion appelle celle de la classe VéhiculeAérien .

Ceci est dû au *MRO* (Method Resolution Order), un algorithme interne à Python qui va déterminer dans quelle classe mère regarder pour trouver les méthodes des classes filles.

Si une classe est déclarée avec class Fille(Mère1, Mère2) , les méthodes non déclarées dans Fille seront d'abord prises dans Mère1 puis dans Mère2 .

**Exemple** : cas simple de *MRO*, avec une forme en diamant

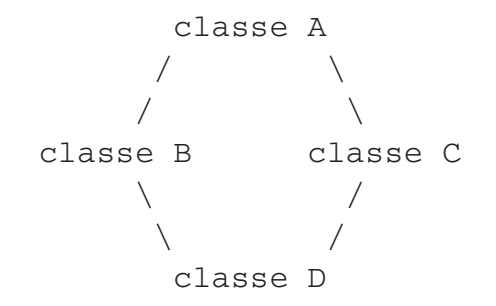

```
In [14]:
            class A:
                def init (self):
                   print("entrée dans A.__init__()")
                    print("sortie de A.__init__()")
            class B(A):
                def __init__(self):
                    print("entrée dans B.__init__()")
                    super(). init ()
                    print("sortie de B.__init__()")
            class C(A):
                def __init__(self):
                    print("entrée dans C.__init__()")
                    super().__init__()
                    print("sortie de C.__init__()")
            class D(B, C):
                def __init__(self):
                    print("entrée dans D.__init__()")
                    super(). init ()
                    print("sortie de D.__init__()")
```
On peut afficher le *MRO* avec la méthode mro() (ou l'attribut \_\_mro\_\_).

On voit ci-dessous que les classes B et C héritent de A , et que D hérite de B puis C , qui héritent elles-mêmes de A .

In  $[15]$ : print(B**.**mro())

print(C**.**mro()) print(D**.**\_\_mro\_\_)

[<class '\_\_main\_\_.B'>, <class '\_\_main\_\_.A'>, <class 'object'>] [<class '\_\_main\_\_.C'>, <class '\_\_main\_\_.A'>, <class 'object'>] (<class '\_\_main\_\_.D'>, <class '\_\_main\_\_.B'>, <class '\_\_main\_\_.C'>, <class '\_\_main\_\_.A'>, <class 'object'>)

Il y a des subtilités : lorsqu'on appelle le constructeur de la classe mère de D avec super(). \_\_init\_(), on voit que les constructeurs de B et C sont appelés tous les deux, l'un après l'autre.

Par ailleurs, le constructeur de A n'est appelé qu'une seule fois alors qu'a priori, il devrait être appelé deux fois : par ceux des classes B et C . Ici, le *MRO* a compris que A était mère de B et de C , et qu'il n'y a donc besoin d'appeler le constructeur qu'une seule fois.

In  $[16]$ :  $d = D()$ 

```
entrée dans D.__init__()
entrée dans B.__init__()
entrée dans C.__init__()
entrée dans A. init ()
sortie de A.__init__()
sortie de C. init ()
sortie de B. init ()
sortie de D. init ()
```
Si on veut appeler directement le constructeur de A sans passer par celui de C , on doit le faire explicitement.

```
In [17]:
           class A:
                def init (self):
                   print("entrée dans A.__init__()")
                   print("sortie de A.__init__()")
            class B(A):
                def __init__(self):
                   print("entrée dans B.__init__()")
                   A. init (self)
                   print("sortie de B.__init__()")
            class C(A):
                def __init__(self):
                   print("entrée dans C.__init__()")
                   A.__init__(self)
                   print("sortie de C. init ()")
            class D(B, C):
                def __init__(self):
                   print("entrée dans D.__init__()")
                    super(). init ()
                   print("sortie de D.__init__()")
```
In  $[18]:$ d **=** D()

> entrée dans D.\_\_init\_\_() entrée dans  $B.$ <sup>--</sup>init<sup>--</sup>() entrée dans  $A.$  $\frac{1}{2}$ init $\frac{1}{2}$ () sortie de A.\_\_init\_\_() sortie de B.\_\_init\_\_() sortie de D.\_\_init\_\_()

## 6.4 : TD

#### 6.4.1 : Héritage simple et polymorphisme

On va s'intéresser à des nombres complexes particuliers : les complexes de module 1 et les imaginaires purs. On les représentera sous forme exponentielle.

- 1. Proposer une classe mère Complexe et des classes filles Complexe1 et ImaginairePur . Quels sont leurs attributs ?
- 2. Proposer une surcharge de l'opérateur \* pour la classe mère.
- 3. Modifier cette surcharge le cas échéant pour les deux classes filles.

#### 6.4.2 : Héritage multiple : les polygones

On reprend le TD du cours 5 sur l'héritage. Cette fois, on va proposer de l'héritage multiple.

- 1. Proposer une hiérarchie de classes pour représenter des polygones. On s'intéressera notamment aux polygones réguliers centrés en zéro et dont un point est  $(1, 0)$ .
- 2. Proposer des implémentations de ces classes. Pour la hiérarchie de quadrilatères, on pourra développer des méthodes pour les tailles des diagonales et l'angle qu'elles forment. Pour certains polygones particuliers, on pourra calculer périmètre et aire.